#### *Алгоритм внесения изменений в рабочие программы и КТП в связи с внедрением «Программы воспитания»*

# *РАБОЧАЯ ПРОГРАММА. Разрабатывается одна на предмет. Разрабатывает ответственный.*

1. Взять рабочие программы учебных предметов и курсов у завуча.

2. Перед разделом «Тематическое планирование» написать: «*Внесены изменения в тематическое планирование с учетом программы воспитания».*

3. В раздел «Тематическое планирование» добавить колонку «Модуль воспитательной программы «Школьный урок».

4. Из плана воспитательной работы школы взять подходящие темы, прописать в этот модуль.

## **Образец**

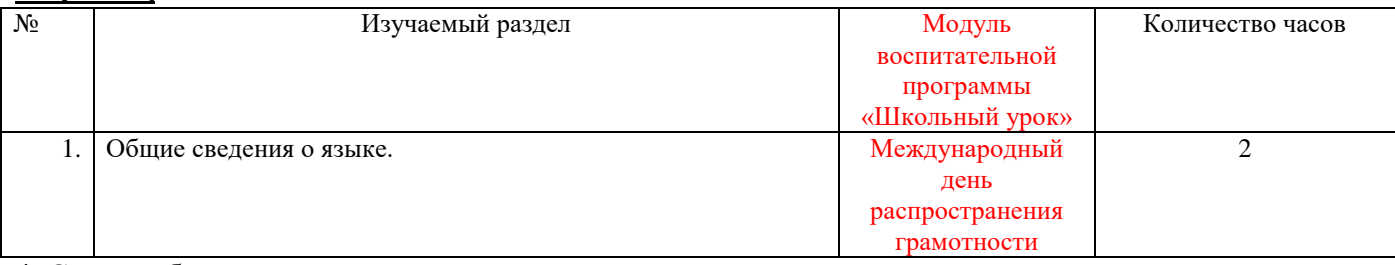

4. Сдать рабочую программу завучу в электронном виде.

#### *Календарно-тематическое планирование. Разрабатывается каждым учителем.*

1. Взять электронную версию дополненной программы у ответственного ( одна на 1-4 кл)

2. Написать: «Разработано с учетом рабочей программы воспитания*»* перед таблицей планирования

3. В «Изучаемый раздел, тему урока» добавить из «Модуля воспитательной программы «Школьный урок»

### **Образец**

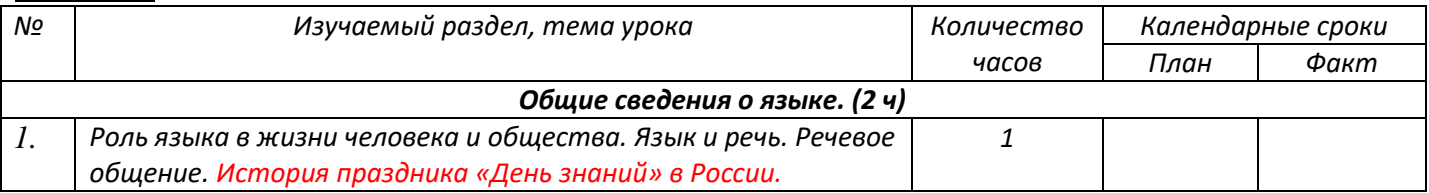